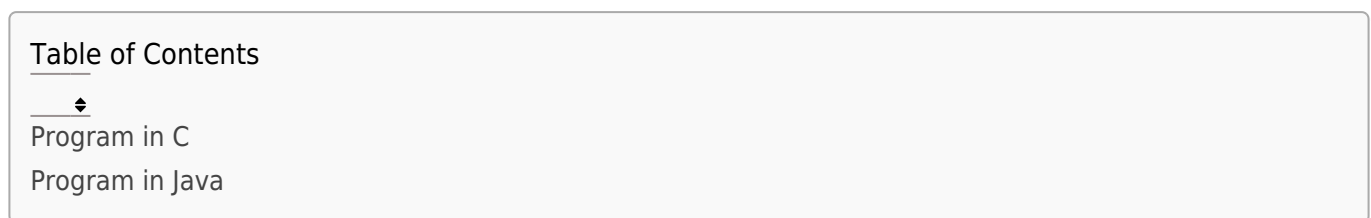

Write a program that takes a student's score as input and calculates the corresponding grade based on the following conditions:

- 90 or above: A
- 80 to 89: B
- 70 to 79: C
- 60 to 69: D
- $\cdot$  Below 60: F

# Program In C

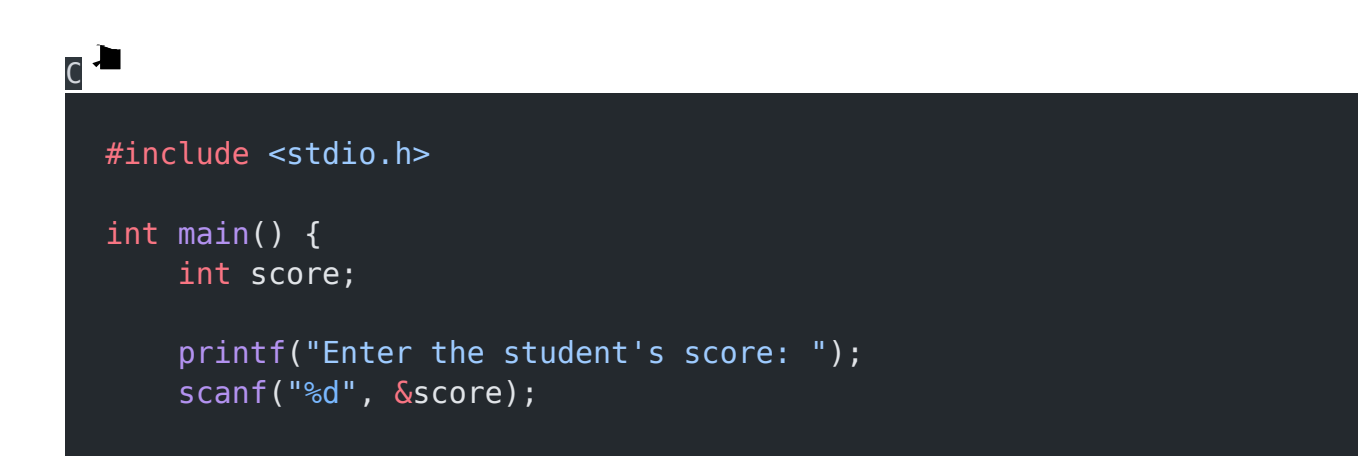

EasyExamNotes.com Program to calculate student exam grade

```
if (score >= 90) {
          printf("Grade: A\n");
     } else if (score >= 80 && score <= 89) {
         printf("Grade: B\n");
    } else if (score >= 70 \delta\overline{\delta} score <= 79) {
          printf("Grade: C\n");
     } else if (score >= 60 && score <= 69) {
          printf("Grade: D\n");
     } else {
         printf("Grade: F\n");
     }
     return 0;
}
```
### Explanation:

- In this program, we declare an integer variable score to store the student's score.
- We use printf to prompt the user to enter the student's score, and scanf to read the input from the user and store it in the score variable.
- Next, we use a series of if and else if statements to determine the corresponding grade based on the score.
- The first if statement checks if the score is greater than or equal to 90. If this condition is true, it means the score is 90 or above, and we print "Grade: A" using printf.
- If the first if condition is false, we move to the else if statement.
- This statement checks if the score is between 80 and 89 (inclusive). If this condition is true, it means the score is in the range of 80 to 89, and we print "Grade: B" using printf.
- Similarly, we use else if statements to check the score against the remaining grade ranges: 70 to 79, 60 to 69, and below 60.
- If the score falls within any of these ranges, the corresponding grade is printed using printf.
- If none of the conditions in the if and else if statements are true, it means the score is below 60, and we print "Grade: F" using printf.
- Finally, we return 0 to indicate successful execution of the program.

#### Output:

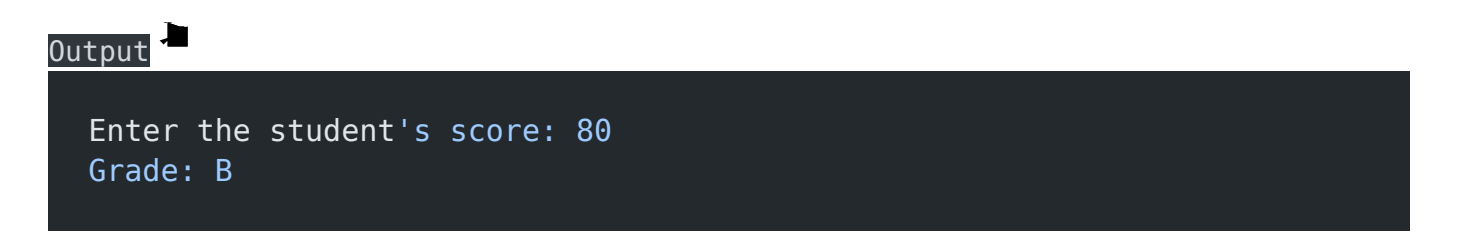

# Program In Java

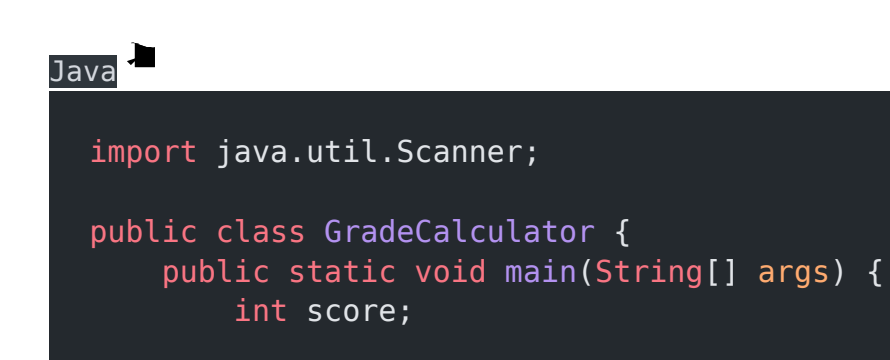

EasyExamNotes.com Program to calculate student exam grade

```
Scanner scanner = new Scanner(System.in);
         System.out.print("Enter the student's score: ");
        score = scanner.nextInt();
        if (score >= 90) {
             System.out.println("Grade: A");
         } else if (score >= 80 && score <= 89) {
             System.out.println("Grade: B");
        } else if (score >= 70 && score <= 79) {
            System.out.println("Grade: C");
         } else if (score >= 60 && score <= 69) {
            System.out.println("Grade: D");
         } else {
             System.out.println("Grade: F");
 }
        scanner.close();
    }
```
## Explanation:

}

- 1. The program starts by importing the Scanner class from the java.util package, which allows us to read input from the user.
- 2. The GradeCalculator class is defined, which contains the main method where the program execution begins.
- 3. Inside the main method, an integer variable score is declared to store the student's score.
- 4. A Scanner object named scanner is created to read input from the user.
- 5. The program prompts the user to enter the student's score using the System.out.print() method.
- 6. The nextInt() method of the Scanner class is used to read an integer value entered by

the user and assign it to the score variable.

- 7. The program then uses a series of if and else if statements to determine the grade based on the score:
	- If the score is greater than or equal to 90, the program prints "Grade: A".
	- If the score is between 80 and 89 (inclusive), the program prints "Grade: B".
	- If the score is between 70 and 79 (inclusive), the program prints "Grade: C".
	- If the score is between 60 and 69 (inclusive), the program prints "Grade: D".
	- If none of the above conditions are true, the program prints "Grade: F".
- 8. Finally, the scanner.close() method is called to release any resources associated with the Scanner object and close the input stream.

Java Output

Enter the student's score: 84 Grade: B

#### Related posts:

- 1. [Programming examples](https://easyexamnotes.com/programming-examples/)
- 2. [Program to prints even numbers from 1 to 20](https://easyexamnotes.com/program-to-prints-even-numbers-from-1-to-20/)
- 3. [Program to calculate sum of all numbers from 1 to 100.](https://easyexamnotes.com/program-to-calculate-sum-of-all-numbers-from-1-to-100/)
- 4. [Program to get factorial of a number](https://easyexamnotes.com/program-to-get-factorial-of-a-number/)
- 5. [Program to get Fibonacci sequence](https://easyexamnotes.com/program-to-get-fibonacci-sequence/)
- 6. [Program to checks if number is prime](https://easyexamnotes.com/program-to-checks-if-number-is-prime/)
- 7. [Program to get multiplication table](https://easyexamnotes.com/program-to-get-multiplication-table/)
- 8. [Program to find largest element in an array](https://easyexamnotes.com/program-to-find-largest-element-in-an-array/)
- 9. [Program to prints reverse of a string](https://easyexamnotes.com/program-to-prints-reverse-of-a-string/)
- 10. [Program to calculates sum of all elements in a list](https://easyexamnotes.com/program-to-calculates-sum-of-all-elements-in-a-list/)
- 11. [Program determines integer is positive, negative, or zero](https://easyexamnotes.com/program-determines-intger-is-positive-negative-or-zero/)
- 12. [Program to find largest among three numbers using conditional statements.](https://easyexamnotes.com/program-to-find-largest-among-three-numbers-using-conditional-statements/)
- 13. [Program determines it is a leap year or not](https://easyexamnotes.com/program-determines-it-is-a-leap-year-or-not/)
- 14. [Program to determines even or odd](https://easyexamnotes.com/program-to-determines-even-or-odd/)
- 15. [Program determines character is a vowel or consonant](https://easyexamnotes.com/program-determines-character-is-a-vowel-or-consonant/)
- 16. [Program to determines product is positive or negative](https://easyexamnotes.com/program-to-determines-product-is-positive-or-negative/)
- 17. [Program to determine divisible by both 5 and 7](https://easyexamnotes.com/program-to-determine-divisible-by-both-5-and-7/)
- 18. [Program to determines equilateral, isosceles, or scalene triangle](https://easyexamnotes.com/program-to-determines-equilateral-isosceles-or-scalene-triangle/)
- 19. [Programme to check if number is inside range](https://easyexamnotes.com/programme-to-check-if-number-is-inside-range/)
- 20. [Function to calculate the factorial](https://easyexamnotes.com/function-to-calculate-the-factorial/)
- 21. [Write a function to detect palindromes in strings](https://easyexamnotes.com/write-a-function-to-detect-palindromes-in-strings/)
- 22. [Write a function to find the greatest common divisor of two numbers](https://easyexamnotes.com/write-a-function-to-find-the-greatest-common-divisor-of-two-numbers/)
- 23. [Program to calculate the area of different geometric shapes](https://easyexamnotes.com/program-to-calculate-the-area-of-different-geometric-shapes/)
- 24. [try-catch block in C++](https://easyexamnotes.com/try-catch-block-in-c/)